## Package 'term'

June 20, 2020

<span id="page-0-0"></span>Title Create, Manipulate and Query Parameter Terms

Version 0.2.0

Description Creates, manipulates, queries and repairs vectors of parameter terms. Parameter terms are the labels used to reference values in vectors, matrices and arrays. They represent the names in coefficient tables and the column names in 'mcmc' and 'mcmc.list' objects.

License MIT + file LICENSE

URL <https://github.com/poissonconsulting/term>

BugReports <https://github.com/poissonconsulting/term/issues>

Depends  $R$  ( $>= 3.4$ )

**Imports** chk, extras  $(>= 0.0.1)$ , lifecycle, rlang, universals, vctrs

Suggests covr, testthat

Encoding UTF-8

Language en-US

LazyData true

RoxygenNote 7.1.0.9000

NeedsCompilation no

Author Joe Thorley [aut, cre] (<https://orcid.org/0000-0002-7683-4592>), Kirill Müller [aut] (<https://orcid.org/0000-0002-1416-3412>), Ayla Pearson [ctb] (<https://orcid.org/0000-0001-7388-1222>), Poisson Consulting [cph, fnd]

Maintainer Joe Thorley <joe@poissonconsulting.ca>

Repository CRAN

Date/Publication 2020-06-20 09:20:09 UTC

## <span id="page-1-0"></span>R topics documented:

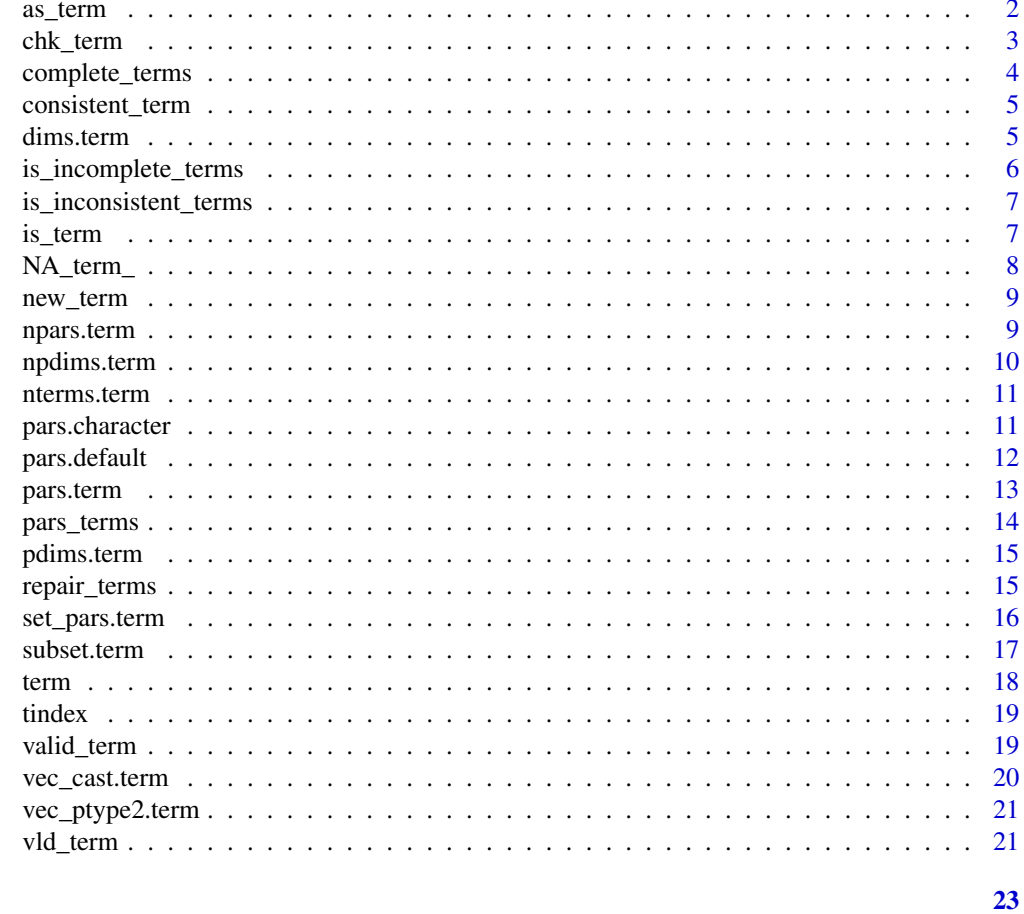

## **Index**

 $as\_term$ 

Coerce to a Term Vector

## Description

Coerces an R object to a term-vector().

## **Usage**

```
as_{term}(x, \ldots)as.term(x, ...)## S3 method for class 'character'
as_term(x, repair = FALSE, ...)
```
#### <span id="page-2-0"></span>chk\_term 3

```
## S3 method for class 'numeric'
as_{\text{term}}(x, \text{ name} = "par", \dots)
```
#### Arguments

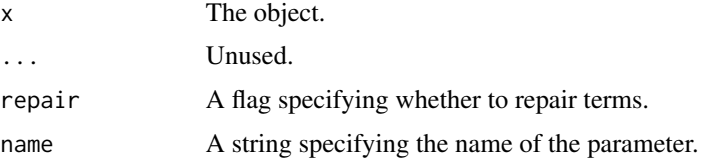

#### Details

as.term has been Soft-deprecated for as\_term.

## Methods (by class)

- character: Coerce character vector to term vector
- numeric: Coerce default object to term vector

#### See Also

[term-vector\(\)](#page-17-1) and [repair\\_terms\(\)](#page-14-1)

## Examples

```
as_term(matrix(1:4, 2))
as_term(c("parm3[10]", "parm3[2]", "parm[2,2]", "parm[1,1]"))
```
<span id="page-2-1"></span>chk\_term *Check Term*

## Description

```
Checks if term using vld_term().
```
## Usage

```
chk_term(x, validate = "complete", x_name = NULL)
```
## Arguments

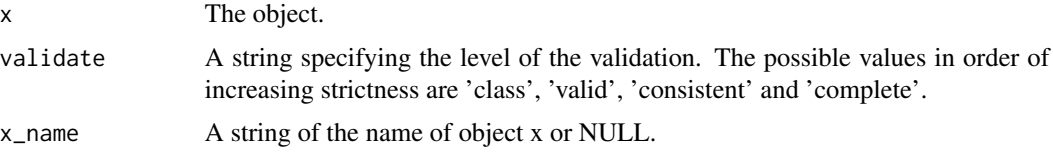

#### <span id="page-3-0"></span>Value

NULL, invisibly. Called for the side effect of throwing an error if the condition is not met.

#### Examples

```
x <- term("x[2]", "x[1]")
chk_term(x)
x \leq -c("x[2]", "x[1]")try(chk_term(x, validate = "sorted"))
```
<span id="page-3-1"></span>complete\_terms *Complete Terms*

## Description

Completes an object's terms.

#### Usage

```
complete_terms(x, ...)
```
## S3 method for class 'term' complete\_terms(x, ...)

#### Arguments

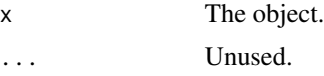

## Details

The term vector is repaired before being completed. Missing values are ignored.

## Methods (by class)

• term: Complete Terms for a term Vector

## See Also

[term-vector\(\)](#page-17-1), [repair\\_terms\(\)](#page-14-1) and [is\\_incomplete\\_terms\(\)](#page-5-1).

```
complete_terms(term("b[3]", "b[1]", "b[2]"))
complete_terms(term("z[2,2]", "z[1,1]"))
```
<span id="page-4-1"></span><span id="page-4-0"></span>Test whether the number of dimensions of terms in the same parameter are consistent.

## Usage

consistent\_term(x)

#### Arguments

x The object.

#### Value

A logical vector indicating whether the number of dimensions is consistent.

## See Also

[term-vector\(\)](#page-17-1) and [npdims\(\)](#page-0-0)

## Examples

```
consistent_term(term("alpha[1]", "alpha[3]", "beta[1,1]", "beta[2,1]"))
consistent_term(term("alpha[1]", NA_term_, "beta[1,1]", "beta[2]"))
```
dims.term *Dimensions*

## Description

Gets the dimensions of an object.

## Usage

## S3 method for class 'term' dims(x, ...)

#### Arguments

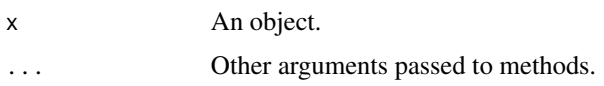

## <span id="page-5-0"></span>Details

Unlike base: :dim(), dims returns the length of an atomic vector.

#### Value

An integer vector of the dimensions.

#### See Also

```
base::dim()
Other dimensions: ndims(), npdims(), pdims()
```
#### Examples

```
dims(term("beta[1,1]"))
dims(term("beta[1,1]", "beta[1,2]"))
```
<span id="page-5-1"></span>is\_incomplete\_terms *Is Incomplete Terms*

#### Description

Tests whether a term vector has absent elements. The vector should not require repairing.

#### Usage

is\_incomplete\_terms(x, ...)

#### Arguments

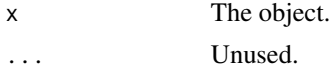

#### Value

A logical scalar indicating whether the object's terms are incomplete.

#### See Also

[term-vector\(\)](#page-17-1) and [complete\\_terms\(\)](#page-3-1)

```
is_incomplete_terms(term("b[2]"))
is_incomplete_terms(term("b[2]", "b[1]"))
is_incomplete_terms(term("b[2]", "b[1]", "b[1]"))
```
<span id="page-6-0"></span>is\_inconsistent\_terms *Is Inconsistent Terms*

## Description

Tests whether a term vector has inconsistent elements.

## Usage

```
is_inconsistent_terms(x, ...)
```
## Arguments

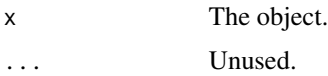

## Value

A logical scalar indicating whether the object's terms are inconsistent.

## See Also

[term-vector\(\)](#page-17-1) and [consistent\\_term\(\)](#page-4-1)

## Examples

```
is_inconsistent_terms(term("b[2]"))
is_inconsistent_terms(term("b[2]", "b[1]"))
is_inconsistent_terms(term("b[2]", "b[1,1]"))
```
is\_term *Is Term*

#### Description

Tests whether an R object inherits from S3 class term.

## Usage

is\_term(x)

#### Arguments

x The object.

## <span id="page-7-0"></span>Details

It does not test the validity of consistency of the term elements.

#### Value

A flag indicating whether the test was positive.

#### See Also

```
term-vector(), vld_term(), valid_term() and consistent_term()
```
## Examples

```
is_term(c("parameter[2]", "parameter[10]"))
is_term(term("parameter[2]", "parameter[10]"))
```
NA\_term\_ *Missing Term*

## Description

A missing term element.

#### Usage

NA\_term\_

## Format

An object of class term (inherits from vctrs\_vctr) of length 1.

#### See Also

[term-vector\(\)](#page-17-1)

#### Examples

is\_term(NA\_term\_) is.na(NA\_term\_)

<span id="page-8-0"></span>

Use this function to quickly construct a [term](#page-17-2) object from a character vector, without checking the input. Use [term\(\)](#page-17-2) to repair the input.

#### Usage

 $new_term(x = character())$ 

## Arguments

Examples

x A character vector.

```
new_term()
```
new\_term(c("a", "b[1]", "b[2]"))

# Terms are not checked for validity: new\_term("r[") repair\_terms(new\_term("r["))

npars.term *Number of Parameters*

## Description

Gets the number of parameters of an object.

The default methods returns the length of [pars\(\)](#page-0-0) if none are NA, otherwise it returns NA.

#### Usage

## S3 method for class 'term'  $nparse(x, scalar = NULL, ...)$ 

## Arguments

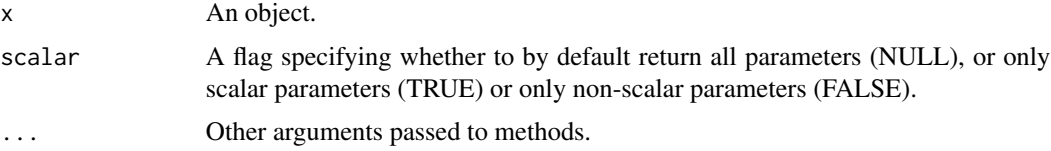

## <span id="page-9-0"></span>Value

An integer scalar of the number of parameters.

#### See Also

#### [pars\(\)](#page-0-0)

```
Other MCMC dimensions: nchains(), niters(), nsams(), nsims(), nterms()
Other parameters: pars(), set_pars()
```
## Examples

```
npars(term("sigma", "alpha[1]", "alpha[2]", "beta[1,1]", "beta[2,1]"))
```
npdims.term *Number of Dimensions of each Parameter*

## Description

Gets the number of parameters of an object.

The default methods returns the length of [pars\(\)](#page-0-0) if none are NA, otherwise it returns NA.

### Usage

## S3 method for class 'term'  $n$ pdims(x, terms = FALSE, ...)

#### Arguments

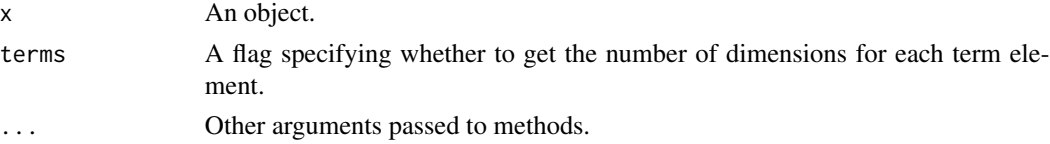

## Value

An integer scalar of the number of parameters.

## See Also

## [pars\(\)](#page-0-0)

Other MCMC dimensions: [nchains\(](#page-0-0)), [niters\(](#page-0-0)), [nsams\(](#page-0-0)), [nsims\(](#page-0-0)), [nterms\(](#page-0-0)) Other parameters: [pars\(](#page-0-0)), [set\\_pars\(](#page-0-0))

```
npdims(term("alpha[1]", "alpha[3]", "beta[1,1]", "beta[2,1]"))
```
<span id="page-10-0"></span>

Gets the number of unique terms.

## Usage

## S3 method for class 'term' nterms(x, ...)

## Arguments

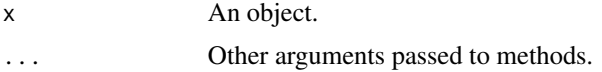

#### Details

If the term vector includes missing values then it returns NA\_integer.

## Value

A integer scalar of the number of terms.

#### See Also

Other MCMC dimensions: [nchains\(](#page-0-0)), [niters\(](#page-0-0)), [npars\(](#page-0-0)), [nsams\(](#page-0-0)), [nsims\(](#page-0-0))

## Examples

```
nterms(term("alpha[1]", "alpha[2]", "beta[1,1]", "beta[2,1]"))
nterms(term("alpha[1]", "alpha[1]", "beta[1,1]", "beta[1,1]"))
```
pars.character *Parameter Names*

## Description

Gets the parameter names.

#### Usage

```
## S3 method for class 'character'
pars(x, scalar = NULL, ...)
```
## <span id="page-11-0"></span>Arguments

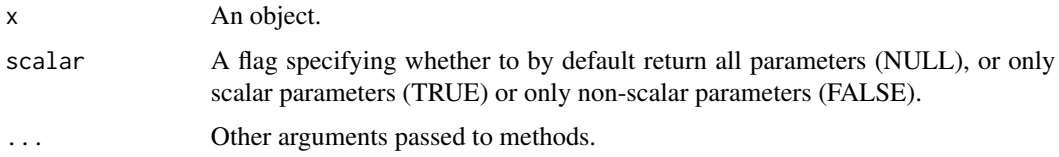

## Value

A character vector of the names of the parameters.

## See Also

Other parameters: [npars\(](#page-0-0)), [set\\_pars\(](#page-0-0))

## Examples

```
pars(c("a", "b[1]", "a[3]"))
```
pars.default *Parameter Names*

## Description

Gets the parameter names.

## Usage

## Default S3 method:  $pars(x, scalar = NULL, ...)$ 

## Arguments

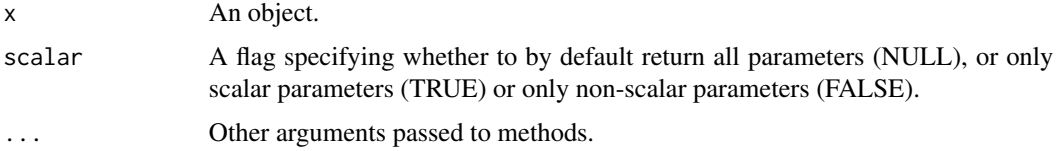

## Value

A character vector of the names of the parameters.

## See Also

Other parameters: [npars\(](#page-0-0)), [set\\_pars\(](#page-0-0))

#### <span id="page-12-0"></span>pars.term and the contract of the contract of the contract of the contract of the contract of the contract of the contract of the contract of the contract of the contract of the contract of the contract of the contract of

## Examples

```
pars.foobar <- function(x, ...) {
 NotYetImplemented()
  # replace with code to get pars for an object of class 'foobar'
}
```
<span id="page-12-1"></span>

pars.term *Parameter Names*

## Description

Gets the parameter names.

#### Usage

```
## S3 method for class 'term'
pars(x, scalar = NULL, terms = FALSE, ...)
```
## Arguments

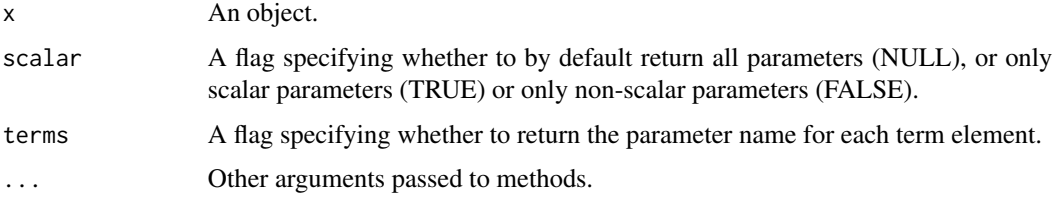

## Value

A character vector of the names of the parameters.

## See Also

Other parameters: [pars\\_terms\(](#page-13-1))

```
term <- term(
  "alpha[1]", "alpha[2]", "beta[1,1]", "beta[2,1]",
  "beta[1,2]", "beta[2,2]", "sigma", NA
\mathcal{L}pars(term)
pars(term, scalar = TRUE)
pars(term, scalar = FALSE)
```
<span id="page-13-1"></span><span id="page-13-0"></span>

Gets the name of each parameter for each term.

#### Usage

 $pars_terms(x, scalar = NULL, ...)$ 

## Arguments

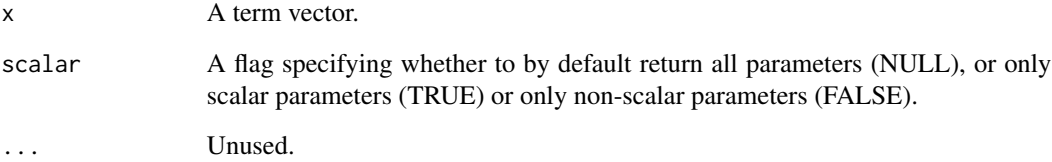

## Details

The scalar argument has been Soft-deprecated.

## Value

A character vector of the term parameter names.

#### See Also

Other parameters: [pars.term\(](#page-12-1))

```
term <- term(
  "alpha[1]", "alpha[2]", "beta[1,1]", "beta[2,1]",
  "beta[1,2]", "beta[2,2]", "sigma", NA
)
pars_terms(term)
```
<span id="page-14-0"></span>

Gets the dimensions of each parameter of an object.

## Usage

## S3 method for class 'term'  $p \text{dim}(x, \ldots)$ 

## Arguments

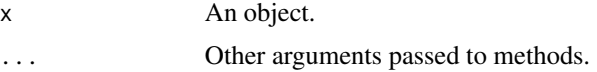

## Details

Errors if the parameter dimensions are inconsistent.

A named list of the dimensions of each parameter can be converted into the equivalent [term-vector\(\)](#page-17-1) using [term\(\)](#page-17-2).

## Value

A named list of integer vectors of the dimensions of each parameter.

## See Also

Other dimensions: [dims\(](#page-0-0)), [ndims\(](#page-0-0)), [npdims\(](#page-0-0))

#### Examples

```
pdims(term("alpha[1]", "alpha[3]", "beta[1,1]", "beta[2,1]"))
```
<span id="page-14-1"></span>repair\_terms *Repair Terms*

#### Description

Repairs a terms vector.

#### Usage

repair\_terms(x)

#### <span id="page-15-0"></span>Arguments

x The object.

#### Details

Invalid elements are replaced by missing values and spaces removed.

If a parameter such as b is a scalar then  $b[1]$  is replaced by b but if higher indices are included such as b[2] then b is replaced by b[1]. Note that repairing does not necessarily establish consistency or completeness, see [vld\\_term\(\)](#page-20-1) for details.

#### Value

The repaired term vector.

## See Also

[term-vector\(\)](#page-17-1) and [valid\\_term\(\)](#page-18-1)

## Examples

```
repair_terms(new_term(c("b[3]", "b")))
repair_terms(new_term(c("a[3]", "b[1]")))
repair_terms(new_term(c("a [3]", " b [ 1 ] ")))
repair_terms(new_term(c("a", NA)))
```
set\_pars.term *Set Parameter Names*

## Description

Sets an object's parameter names.

The assignment version pars<-() forwards to set\_pars().

#### Usage

```
## S3 method for class 'term'
set_pars(x, value, ...)
```
#### Arguments

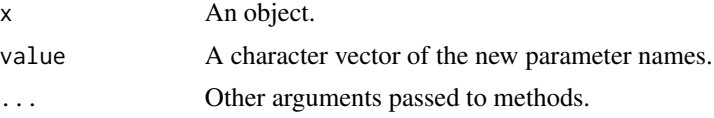

## Details

value must be a unique character vector of the same length as the object's parameters.

#### <span id="page-16-0"></span>subset.term and the subset of the subset of the subset of the subset of the subset of the subset of the subset

## Value

The modified object.

#### See Also

Other parameters: [npars\(](#page-0-0)), [pars\(](#page-0-0))

## Examples

```
set_pars.foobar <- function(x, ...) {
 NotYetImplemented()
  # replace with code to set_pars for an object of class 'foobar'
}
```
subset.term *Subset Term Vector*

## Description

Subsets a term vector.

## Usage

```
## S3 method for class 'term'
subset(x, pars = NULL, select = NULL, ...)
```
## Arguments

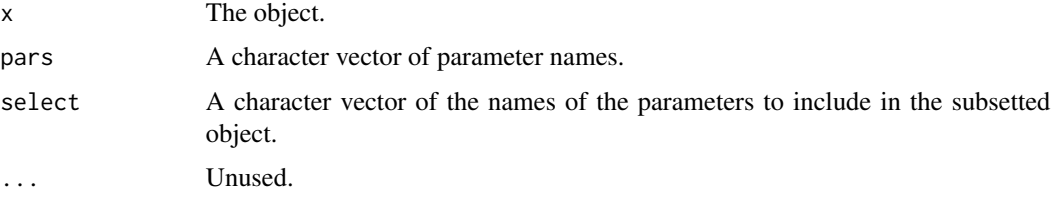

#### Details

The select argument has been Soft-deprecated for pars.

## Value

The modified term vector.

## See Also

[term-vector\(\)](#page-17-1)

#### Examples

```
term <- term(
 "alpha[1]", "alpha[2]", "beta[1,1]", "beta[2,1]",
 "beta[1,2]", "beta[2,2]", "sigma"
\lambdasubset(term, "beta")
subset(term, c("alpha", "sigma"))
```
<span id="page-17-2"></span>term *Term Vector*

#### <span id="page-17-1"></span>Description

Creates a term vector from values. A term vector is an S3 vector of parameter terms of the form p,  $q[\text{#}]$  or  $r[\text{#},\text{#}]$  where # are positive integers. This function checks that all terms are valid but does not require stronger levels of consistency, see chk\_valid() for details.

#### Usage

term(...)

#### Arguments

... Unnamed values are term values, named values describe the parameter in the name and the dimensionality in the value.

#### Value

A term vector.

## See Also

[dims\(\)](#page-0-0) and [pdims\(\)](#page-0-0)

```
term()
term("p", "q[1]", "q[2]", "q[3]")
term("q[1]", "q[2]", "q[3]")
combined \le term(par = 2:4, "alpha")
pdims(combined)
term(!!!pdims(combined))
# Invalid terms are rejected:
try(term("r["))
# Valid terms are repaired
term("r [ 1 ,2 ]")
```
<span id="page-17-0"></span>

<span id="page-18-0"></span>

Gets the index for each term of an object.

## Usage

tindex(x)

## Arguments

x The object.

## Details

For example the index of beta[2,1] is c(2L,1L) while the index for sigma is 1L. It is useful for extracting the values of individual terms.

## Value

A named list of integer vectors of the index for each term.

#### Examples

tindex(term("alpha", "alpha[2]", "beta[1,1]", "beta[2 ,1 ]"))

<span id="page-18-1"></span>valid\_term *Valid Terms*

#### Description

Test whether each element in a term vector is valid.

#### Usage

valid\_term(x)

## Arguments

x The object.

## Details

Repairing a term vector replaces invalid terms with a missing value.

<span id="page-19-0"></span>A logical vector indicating whether each term is valid.

## See Also

[term-vector\(\)](#page-17-1) and [repair\\_terms\(\)](#page-14-1)

## Examples

```
# valid term elements
valid_term(term("a", "a [3]", " b [ 1 ] ", "c[1,300,10]"))
# invalid term elements
valid_term(new_term(c("a b", "a[1]b", "a[0]", "b[1,]", "c[]", "d[1][2]")))
```
vec\_cast.term *Cast a vector to a specified type*

#### Description

vec\_cast() provides directional conversions from one type of vector to another. Along with [vec\\_ptype2\(\)](#page-0-0), this generic forms the foundation of type coercions in vctrs.

#### Usage

## S3 method for class 'term'  $vec\_cast(x, to, ...)$ 

#### Arguments

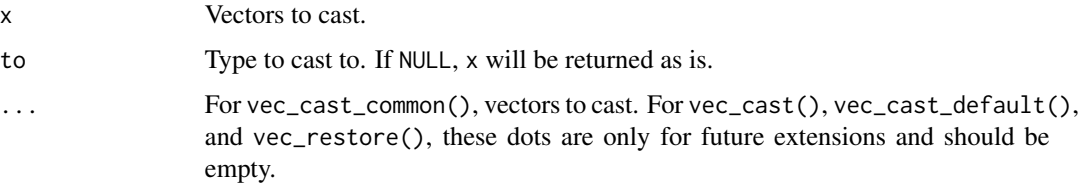

## See Also

[vctrs::vec\\_cast\(\)](#page-0-0)

```
vec_cast(new_term(c("a[1]", "a[2]")), character())
vec_cast(c("a[1]", "a[2]"), new_term())
```
<span id="page-20-0"></span>

vec\_ptype2() defines the coercion hierarchy for a set of related vector types. Along with [vec\\_cast\(\)](#page-0-0), this generic forms the foundation of type coercions in vctrs.

vec\_ptype2() is relevant when you are implementing vctrs methods for your class, but it should not usually be called directly. If you need to find the common type of a set of inputs, call [vec\\_ptype\\_common\(\)](#page-0-0) instead. This function supports multiple inputs and [finalises](#page-0-0) the common type.

#### Usage

## S3 method for class 'term'  $vec_ptype2(x, y, ...)$ 

#### Arguments

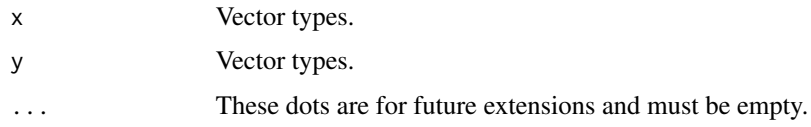

## See Also

[vctrs::vec\\_ptype2\(\)](#page-0-0)

<span id="page-20-1"></span>vld\_term *Validate Term*

## Description

Validates the elements of a term vector. Use [chk\\_s3\\_class\(\)](#page-0-0) to check if an object is a term.

#### Usage

```
vld_term(x, validate = "complete")
```
## Arguments

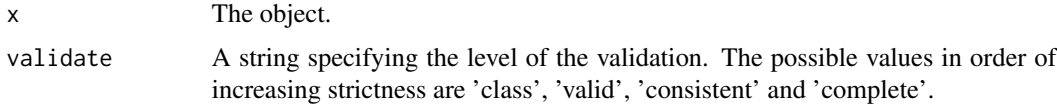

## <span id="page-21-0"></span>Details

Internal validity of a term can be checked on three levels:

- "valid" checks that all terms are of the form x,  $x[H], x[H,]]$  etc. where x is an identifier and # are positive integers.
- "consistent" checks that all terms are addressed with the same dimensionality; the terms x[1] and x[2,3] are inconsistent.
- "complete" checks that the values span all possible values across all dimensions; if  $x[3,4]$ exist, the vector must contain at least 11 more terms to be consistent  $(x[1,1]$  to  $x[1,4]$ ,  $x[2,1]$  to  $x[2,4]$  and  $x[3,1]$  to  $x[3,3]$ ).

Missing values are ignored as are duplicates and order.

## Value

A flag indicating whether the condition was met.

#### See Also

[chk\\_term\(\)](#page-2-1)

```
vld_term(c("x[2]", "x[1]"))
vld_term(term("x[2]", "x[1]"))
```
# <span id="page-22-0"></span>Index

```
∗Topic datasets
     NA_term_
,
8
as.term
(as_term
)
,
2
as_term
,
2
base::dim()
,
6
chk_s3_class()
, 21
chk_term
,
3
chk_term()
, 22
complete_terms
,
4
complete_terms()
,
6
consistent_term
,
5
consistent_term()
,
7,
8
dims
, 15
dims()
, 18
5
finalises
, 21
is_incomplete_terms
,
6
is_incomplete_terms()
,
4
is_inconsistent_terms
,
7
is_term
,
7
8
nchains
, 10
, 11
ndims
,
6
, 15
new_term
,
9
niters
, 10
, 11
npars
, 11
, 12
, 17
npars.term
,
9
npdims
,
6
, 15
npdims()
,
5
npdims.term
, 10
nsams
, 10
, 11
nsims
, 10
, 11
nterms
, 10
nterms.term
, 11
```
pars , *[10](#page-9-0)* , *[17](#page-16-0)* pars() , *[9](#page-8-0) , [10](#page-9-0)* pars.character , [11](#page-10-0) pars.default , [12](#page-11-0) pars.term , [13](#page-12-0) , *[14](#page-13-0)* pars\_terms , *[13](#page-12-0)* , [14](#page-13-0) pdims , *[6](#page-5-0)* pdims() , *[18](#page-17-0)* pdims.term, <mark>[15](#page-14-0)</mark> repair\_terms , [15](#page-14-0) repair\_terms() , *[3](#page-2-0) , [4](#page-3-0)* , *[20](#page-19-0)* set\_pars , *[10](#page-9-0)* , *[12](#page-11-0)* set\_pars.term , [16](#page-15-0) subset.term, [17](#page-16-0) term , *[9](#page-8-0)* , [18](#page-17-0) term() , *[9](#page-8-0)* , *[15](#page-14-0)* term-object *(*term *)* , [18](#page-17-0) term-vector *(*term *)* , [18](#page-17-0) term\_object *(*term *)* , [18](#page-17-0) term\_vector *(*term *)* , [18](#page-17-0) tindex , [19](#page-18-0) valid\_term , [19](#page-18-0) valid\_term() , *[8](#page-7-0)* , *[16](#page-15-0)* vctrs::vec\_cast() , *[20](#page-19-0)* vctrs::vec\_ptype2() , *[21](#page-20-0)* vec\_cast() , *[21](#page-20-0)* vec\_cast.term,  $20\,$  $20\,$ vec\_ptype2() , *[20](#page-19-0)* vec\_ptype2.term , [21](#page-20-0) vec\_ptype\_common() , *[21](#page-20-0)* vld\_term , [21](#page-20-0) vld\_term() , *[3](#page-2-0)* , *[8](#page-7-0)* , *[16](#page-15-0)*